## **Stampa Elenco Iscrivendi**

Questo programma permette la stampa dell'elenco degli iscrivendi, selezionando l'ordine, se alfabetico o sesso/alfabetico e confermando con stampa in alto a destra della videata.

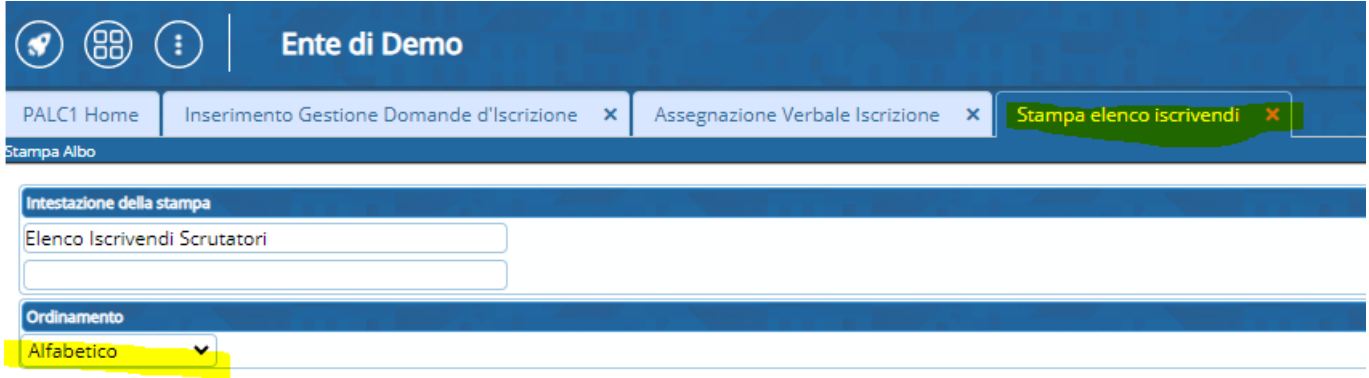

From: <https://wiki.nuvolaitalsoft.it/> - **wiki** Permanent link:

**[https://wiki.nuvolaitalsoft.it/doku.php?id=guide:demografici:stampa\\_elenco\\_iscrivendi](https://wiki.nuvolaitalsoft.it/doku.php?id=guide:demografici:stampa_elenco_iscrivendi)**

Last update: **2023/10/16 14:25**

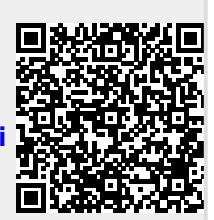